The current scope can be retrieved with get\_parameter("scope", 0);

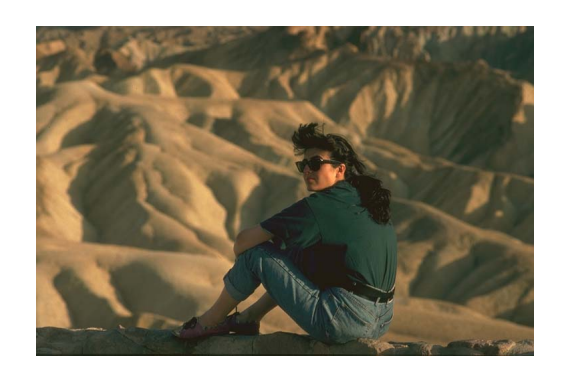

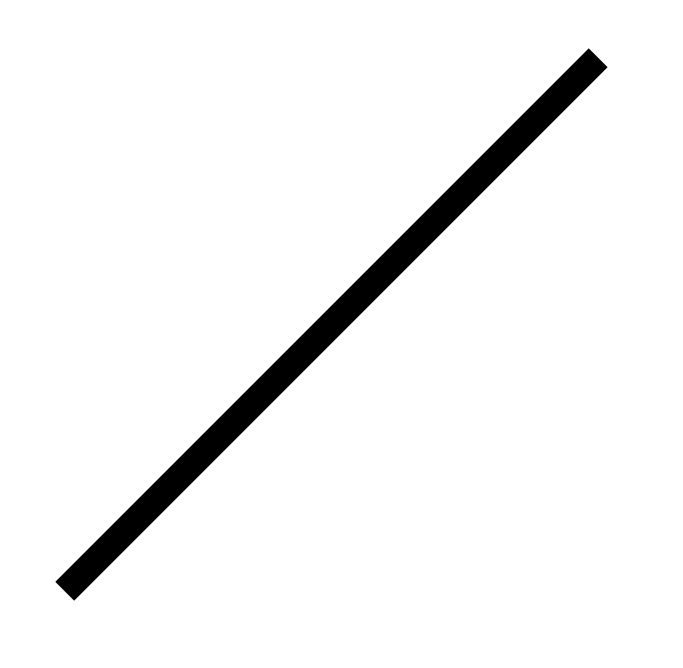

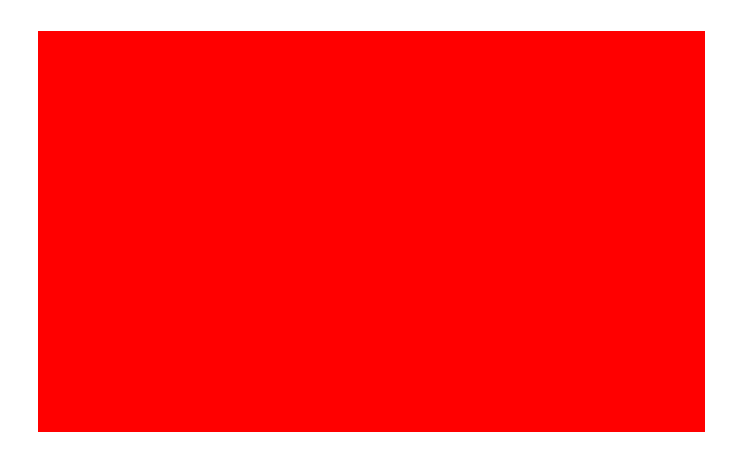